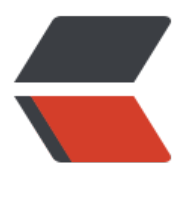

链滴

## Java 引[用数](https://ld246.com)据类型

作者:bigdaddy

- 原文链接:https://ld246.com/article/1494313098314
- 来源网站: [链滴](https://ld246.com/member/bigdaddy)
- 许可协议:[署名-相同方式共享 4.0 国际 \(CC BY-SA 4.0\)](https://ld246.com/article/1494313098314)

```
1. Java有 5种引用类型(对象类型):类 接口 数组 枚举 标注 
2. 
3. 引用类型: 底层结构和基本类型差别较大
4. 
5. JVM的内存空间: 
6. (1). Heap 堆空间: 分配对象 new Student ()
7. 
8. (2) . Stack 栈空间: 临时变量 Student stu
9. 
10. (3) .Code 代码区: 类的定义,静态资源 Student.class
11. 
12. eg: Student stu = new Student () ; //new 在内存的堆空间创建对象
13. 
14. stu.study(); //把对象的地址赋给stu引用变量 
15. 
16. 上例实现步骤: 
17. a.JVM加载Student.class 到Code区 
18. 
19. b.new Student()在堆空间分配空间并创建一个Student实例 
20.
```
21. c.将此实例的地址赋值给引用stu, 栈空间